#### $\overline{UGSNX}$

UGS NX

- 13 ISBN 9787508464558
- 10 ISBN 7508464559

出版时间:2009-7

 $(2009-07)$ 

页数:342

版权说明:本站所提供下载的PDF图书仅提供预览和简介以及在线试读,请支持正版图书。

www.tushu000.com

 $UGSNX$  and  $CAD$ 

 $N X$ 

的水轮机设计为实例。水轮机设计既包括常规机械设计内容,也包括特殊结构的设计方法——水力设

 $N X$ 

 $NX$ 

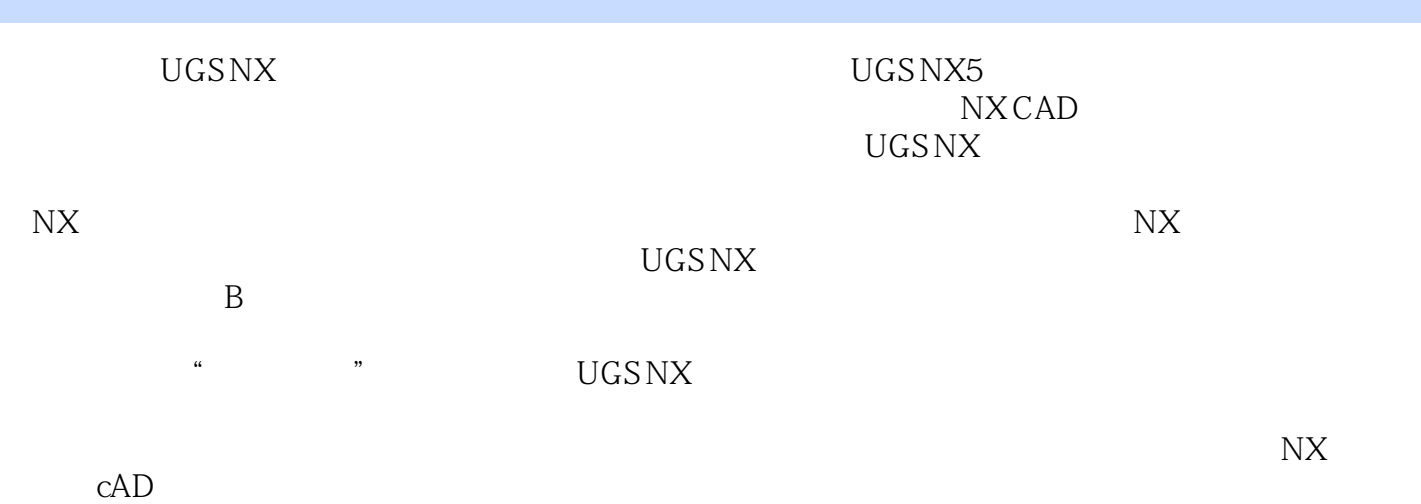

*Page 3*

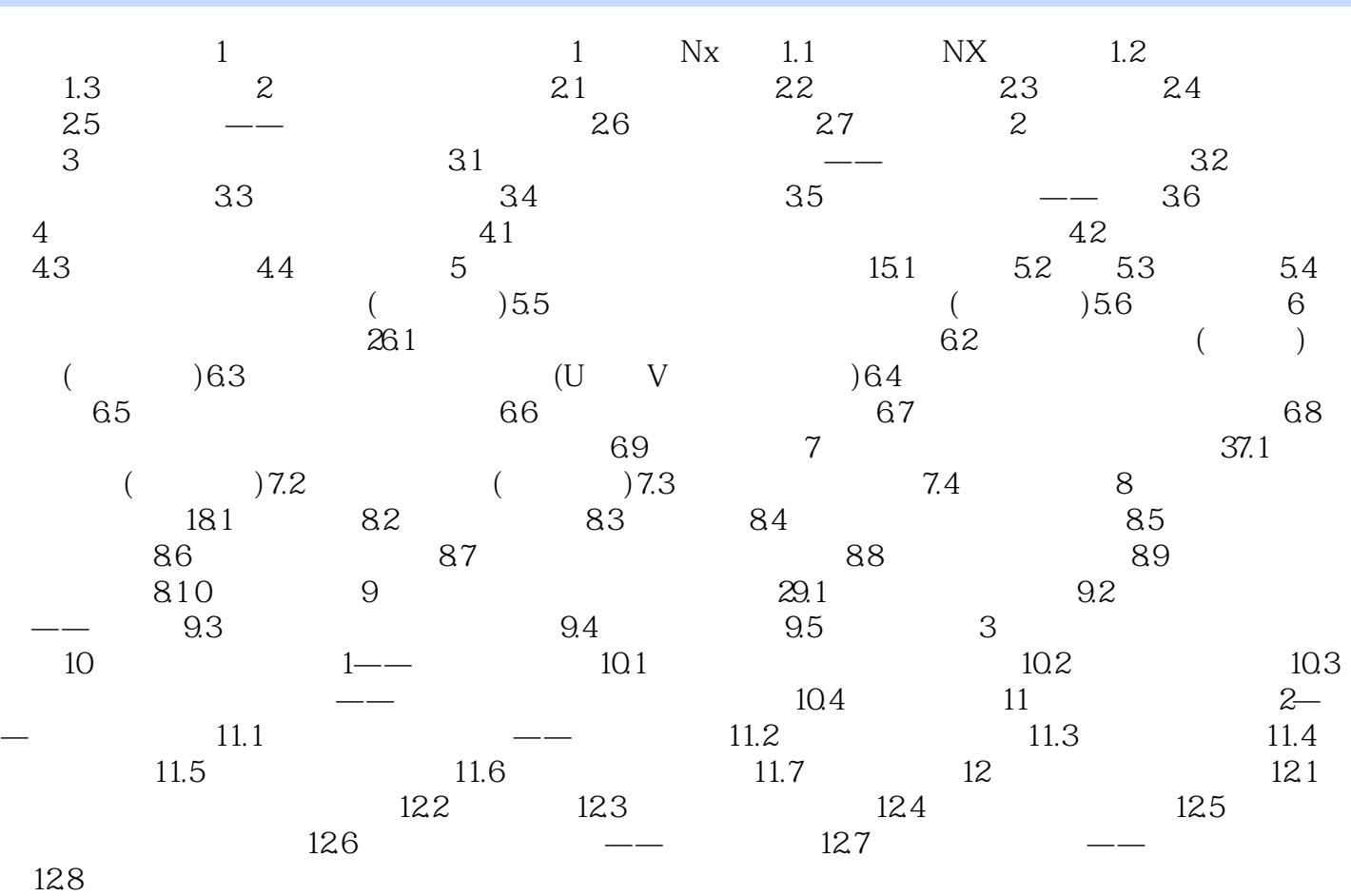

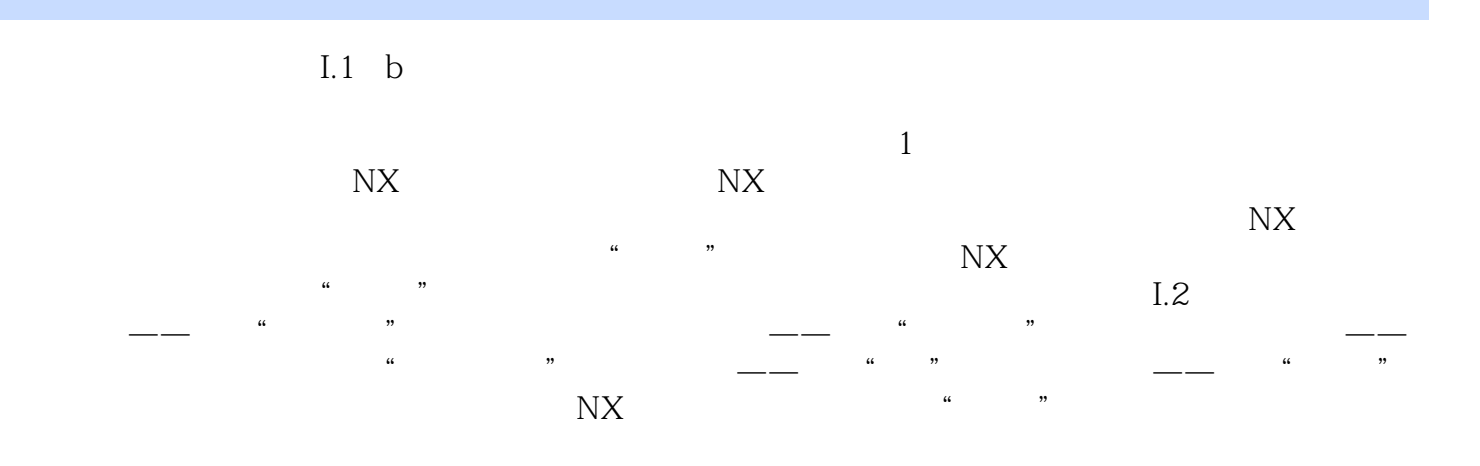

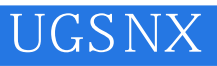

 $1$  $2$  $3 \nightharpoonup$  $4\,$ 

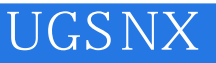

本站所提供下载的PDF图书仅提供预览和简介,请支持正版图书。

:www.tushu000.com